# OPUS编解码器概述

## 目录

简介 先决条件 要求 使用的组件 背景信息 会话描述协议(SDP)语法和语义 示例SDP 产品/答案示例 配置 验证 故障排除

# 简介

本文档介绍Cisco Unified Communications Manager(CUCM)第11版中OPUS编解码器的存在(之前 不提供)。

## 先决条件

### 要求

本文档没有任何特定的要求。

### 使用的组件

本文档中的信息基于以下软件版本:

● 思科统一通信管理器11.0版

注意:目前并非所有终端都支持OPUS编解码器。请查看相应终端的功能指南。

本文档中的信息都是基于特定实验室环境中的设备编写的。本文档中使用的所有设备最初均采用原 始(默认)配置。如果您使用的是真实网络,请确保您已经了解所有命令的潜在影响。

## 背景信息

Opus是交互式语音和音频编解码器。它旨在处理各种交互式音频应用,包括IP语音、视频会议、游 戏内聊天,甚至现场分布式音乐表演。它从6 kbit/s的低比特率窄带语音扩展到510 kbit/s的高质量立 体声音乐。Opus同时使用线性预测(LP)和修正离散余弦变换(MDCT)实现语音和音乐的良好压缩。 它不含版税,算法也公开被记录。可公开提供包括源代码的参考实现。

# 会话描述协议(SDP)语法和语义

新编码名称 (介质子类型):

OPUS(不区分大小写)

时钟速率:Opus支持多种时钟频率;在SDP中只通告最高时钟频率48000 Hz。相应介质的实际时 钟速率在负载内被发出信号。

Opus定义这些可选媒体格式(fmtp)参数。

这些参数本质上是声明性的,表示接收功能或发送功能。

- 最大平均比特率
- Maxplaybackrate
- 明普特
- 立体声
- $\cdot$  CBR
- Useinbandfec
- usedtxsprop-maxcapturate
- sprop-stereo

如果呼叫中协商了opus编解码器,则CUCM将从一端通过fmtp可选参数传递到另一端。

思科建议将负载114用于Opus编解码器。

## 示例SDP

示例 1:

```
 m=audio 54312 RTP/AVP 100 a=rtpmap:100 opus/48000/2
```
示例 2:

m=audio 54312 RTP/AVP 99 a=rtpmap:99 opus/48000/2 a=fmtp:99 maxplaybackrate=16000;<br>sprop-maxcapturerate=16000; maxaveragebitrate=20000; stereo=1; useinbandfec=1; usedtx=0 maxaveragebitrate=20000; stereo=1; useinbandfec=1; usedtx=0

## 产品/答案示例

#### 示例 1:

两端均提供单一Packet Tracer(PT),但B端不提供fmtp线路。统一通信管理器(UCM)以透明方式转 发fmtp线路。

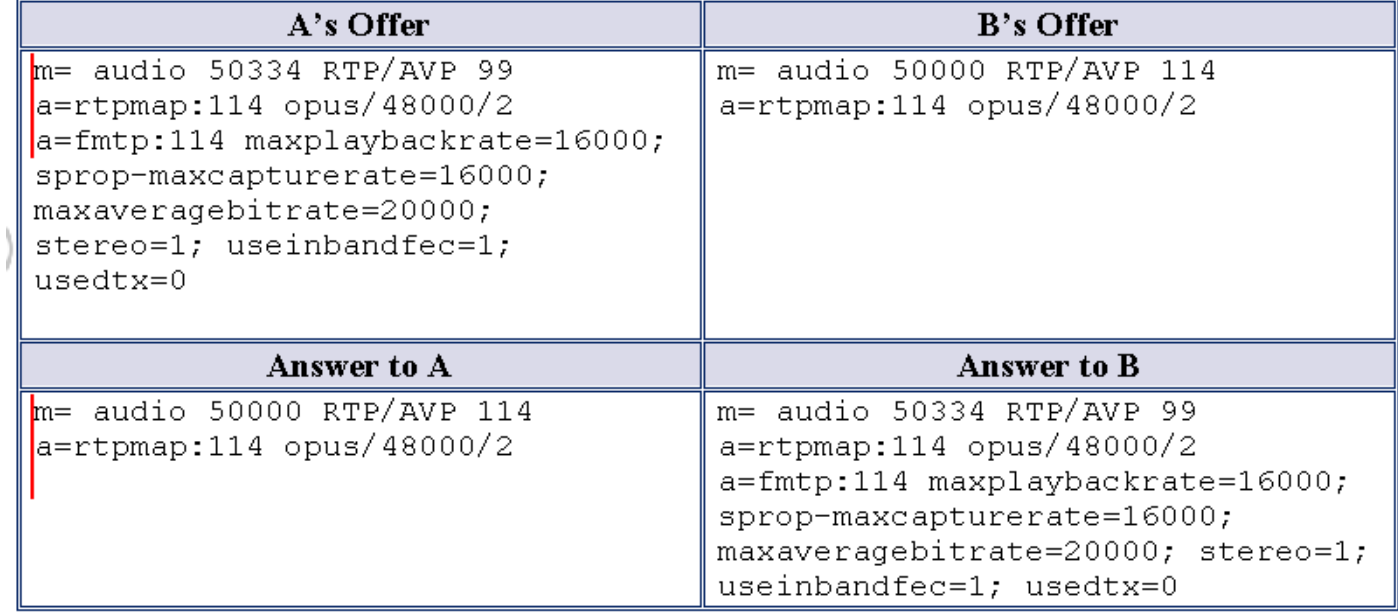

#### 示例 2:

A侧提供两个Opus配置文件(负载),而B侧仅提供一个配置文件。UCM应将A的服务中的两个负 载转发到B,而不管B在答案中可以接收多个编解码器。

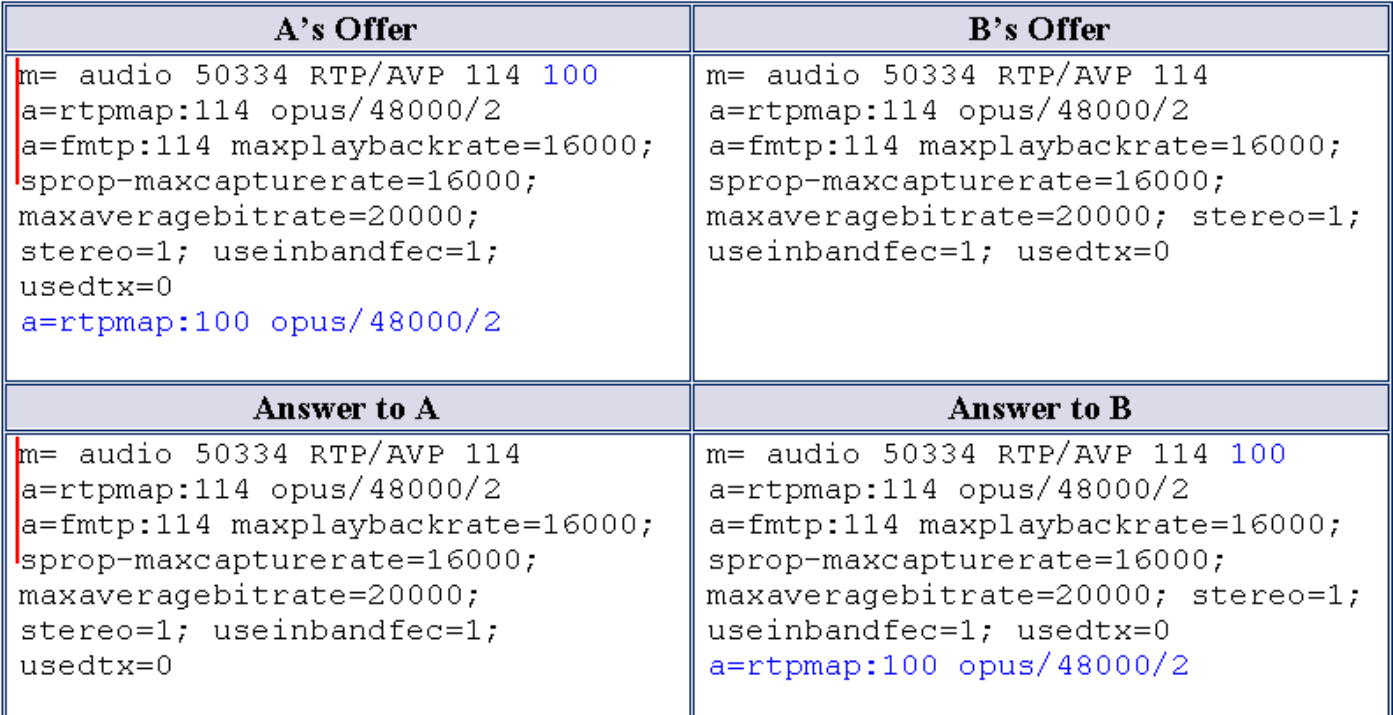

### 示例 3:

A和B都提供两个有效载荷。UCM在各自的应答中传递两个负载,而不管它们在应答SDP中支持多 个负载(编解码器)。

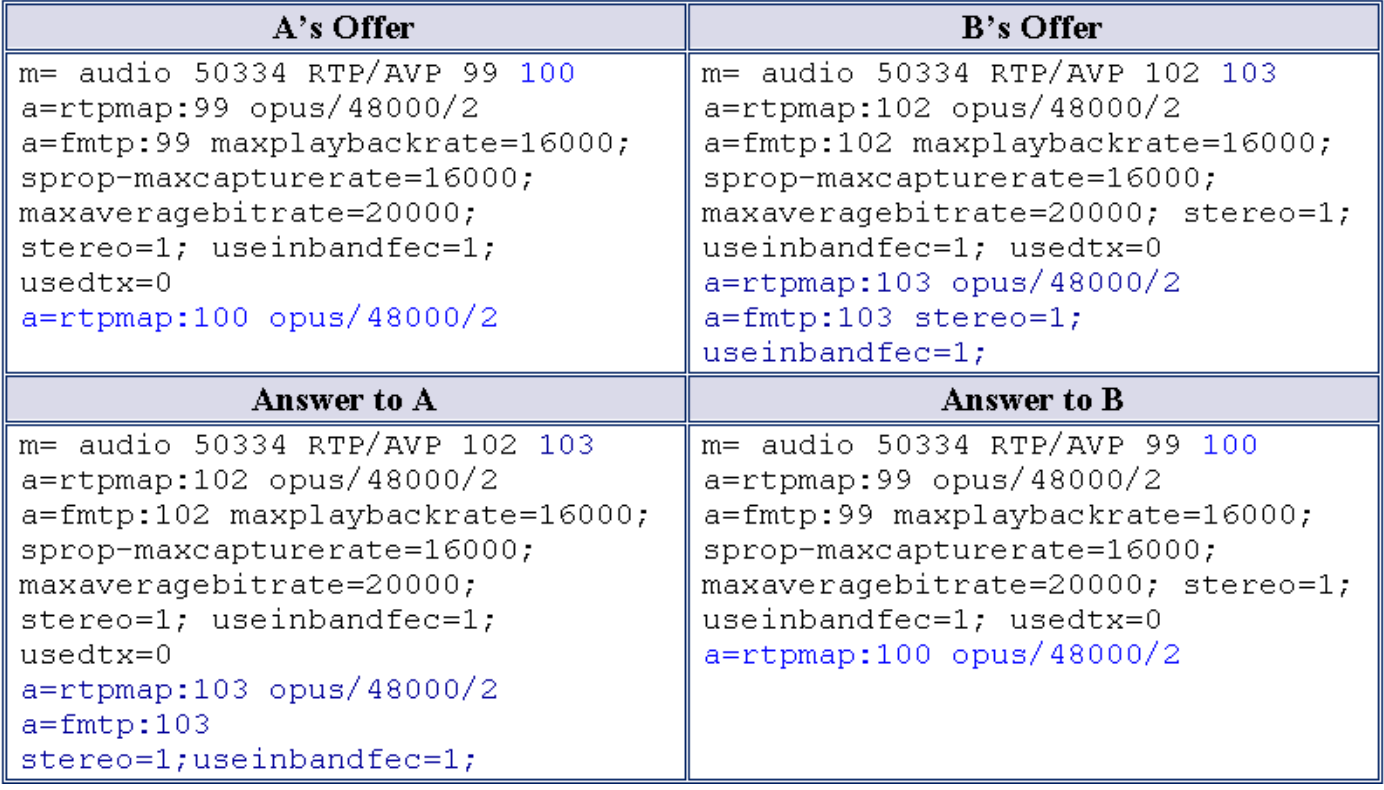

### 示例 4:

来自A和B的产品包含Opus编解码器等,并且两者都可以在答案中接收多个编解码器。UCM从两种 产品中选择通用的编解码器集,并在相应答案中传递它们。

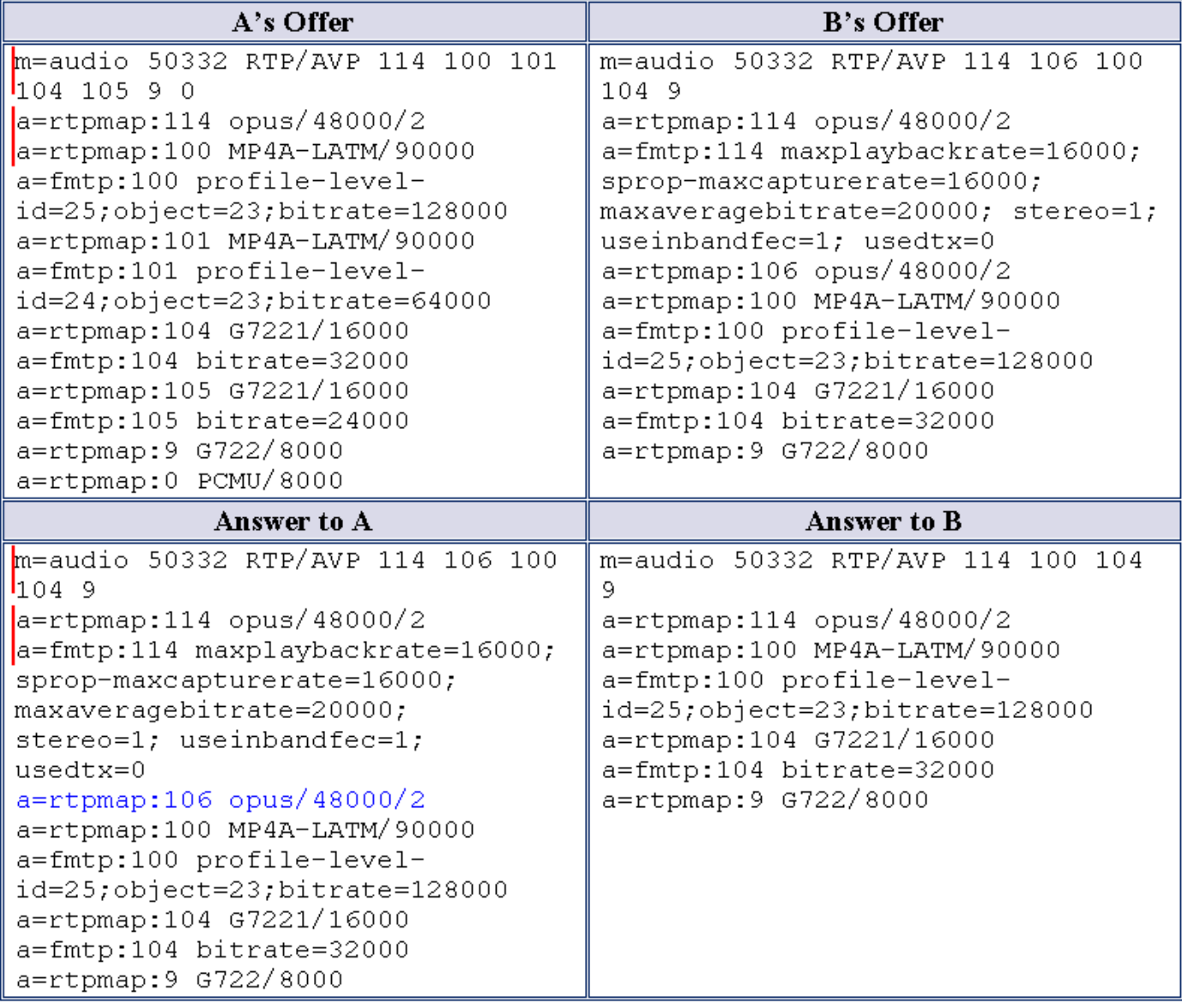

## 配置

#### 管理员更改

在CallManager下添加新的服务参数,如图所示:

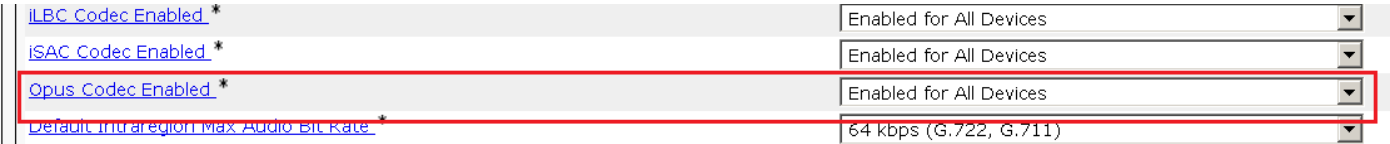

#### 可用选项:

- 为所有设备启用
- 为除启用录制的设备外的所有设备启用
- 禁用

此服务参数的默认值为"为所有设备启用"。

在音频编解码器首选项列表中添加了Opus编解码器。

#### 1. 出厂默认低损耗。

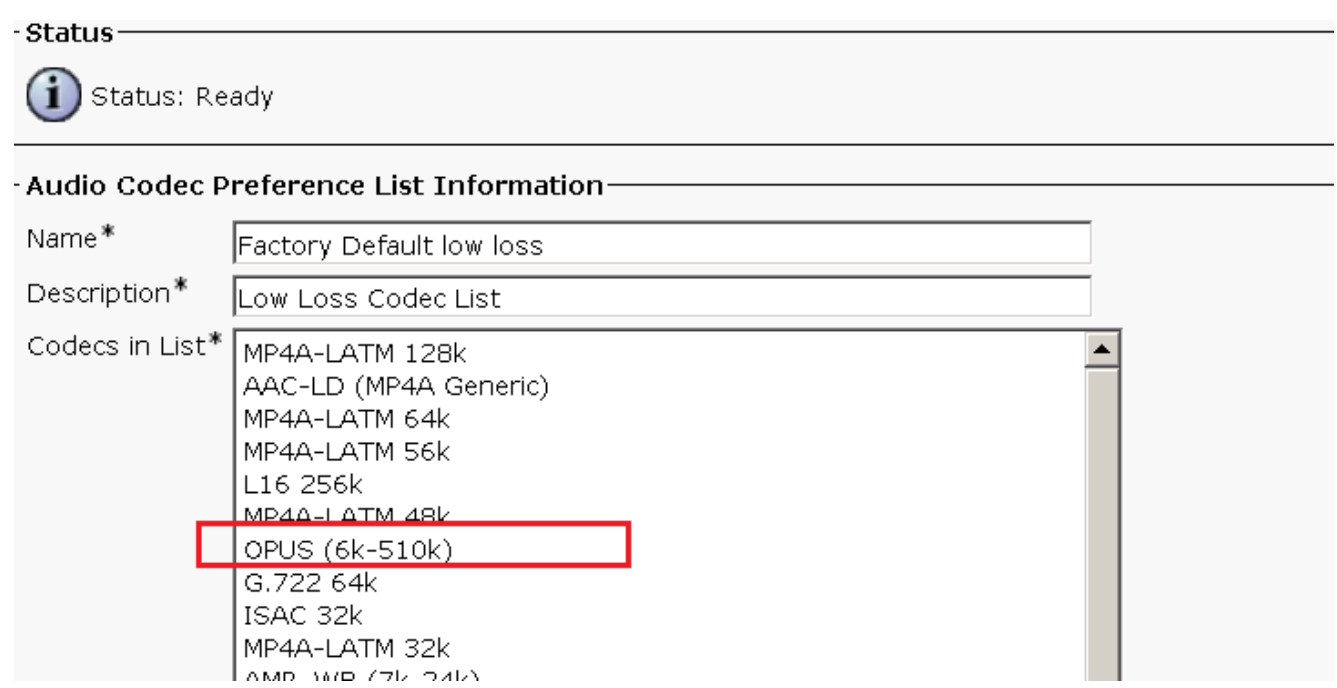

#### 2. 在出厂默认损耗中。

#### - Audio Codec Preference List Information-Name\* Factory Default lossy Description\* Lossy Codec List Codecs in List\*  $\vert$ OPUS (6k-510k) ▲ MP4A-LATM 128k AAC-LD (MP4A Generic) MP4A-LATM 64k MP4A-LATM 56k L16 256k MP4A-LATM 48k ISAC 32k AMR-WB (7k-24k) MORAL LATER OOL

## 验证

您可以验证电话上的呼叫统计选项,以确保为呼叫协商OPUS编解码器。

在SDL跟踪中,Opus编解码器带有枚举编号90,如以下跟踪所示:

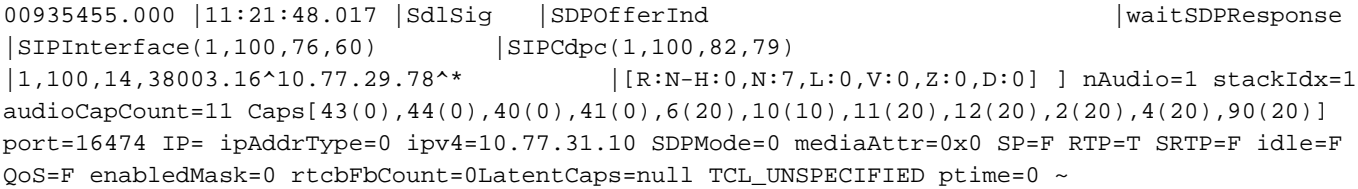

# 故障排除

目前没有针对此配置的故障排除信息。